## **Materi III**

Nama : Roy Agus Martin Marbun

Kelas : XII – RPL

Mata Pelajaran : Basis Data

## **BAB I**

## **Implementasi SQL**

A. Penggunaan Sintaks dan Subquery (Query Nested)

1. *Subquery* dengan Operator **EXIST** dan **NOT EXIST**

Operator **EXITS** merupakan jenis operator Boolean yang menghasilkan nilai benar (**TRUE**) atau salah (**FALSE**). Operator **EXIST** akan memberikan nilai benar (**TRUE**) kalau *subquery* menghasilkan paling tidak sebuah baris/record. Jika hasilnya kosong maka *query* utama tidak akan dijalankan. Lawan dari statement **EXIST** adalah **NOT EXISTS**.

Berikut adalah contoh penggunaan **EXISTS** dan **NOT EXITS**.

**SELECT** \* **FROM** pegawai **WHERE EXISTS** (**SELECT** \* **FROM** pegawai **WHERE** alamat\_peg = 'Yogyakarta');

*Query* utama tersebut akan menampilkan info pegawai yang dimana alamat pegawai adalah Yogyakarta.

Dan hasilnya :

 $|$  nip | nama\_peg | alamat\_peg | jabatan  $|$  gaji ÷. | PEG-1001 | Soeharto Mangundirejo | Yogyakarta | C.E.O  $| 9000000$ PEG-1002 | Felix Nababan | Manager | 8000000 | Medan  $| 6000000$ PEG-1003 | Olga Syahputra | Jakarta | Kepala Unit PEG-1004 | Chelsea Olivia | Bandung | Kepala Unit  $1,6000000$ PEG-1005 | Tuti Wardani | Jawa Tengah | Supervisor  $|4500000|$ | 4500000 PEG-1006 | Budi Drajat | Malang | Supervisor PEG-1007 | Bambang Pamungkas | Kudus | Staff Senior | 3000000 PEG-1008 | Ely Oktafiani | Yogyakarta | Staff Senior | 3000000 T PEG-1009 | Rani Wijaya | Magelang | 3000000 | Staff Senior T. PEG-1010 | Rano Karno  $|$  Solo | 2000000 | Staff Junior PEG-1011 | Rahmadi Sholeh | Yogyakarta | Staff Junior | 2000000 PEG-1012 | Ilham Ungara | Jakarta | Staff Junior | 2000000 PEG-1013 | Endang Melati | 2000000 | Madiun | Staff Junior PEG-1014 | Donny Damara | Makasar | Tenaga Kontrak | 1000000 PEG-1015 | Paijem | Yogyakarta | Tenaga Kontrak | 500000 --+--------

Dari perintah diatas menunjukkan bahwa *query* utama dieksekusi karena *subquery* bernilai **TRUE** atau ada hasilnya yang dimana terdapat pegawai yang alamatnya adalaha Yogyakarta.

Berikutnya jika kita mengganti kata **EXIST** menjadi **NOT EXISTS** dan alamatnya kita ganti menjadi Kebumen maka akan bernilai **TRUE**. Karena di dalam data pegawai tidak ada alamat pegawai yang bernilai Kebumen.

**SELECT** \* **FROM** pegawai **WHERE NOT EXISTS** (**SELECT** \* **FROM** pegawai **WHERE** alamat\_peg = 'Kebumen');

Dan hasilnya :

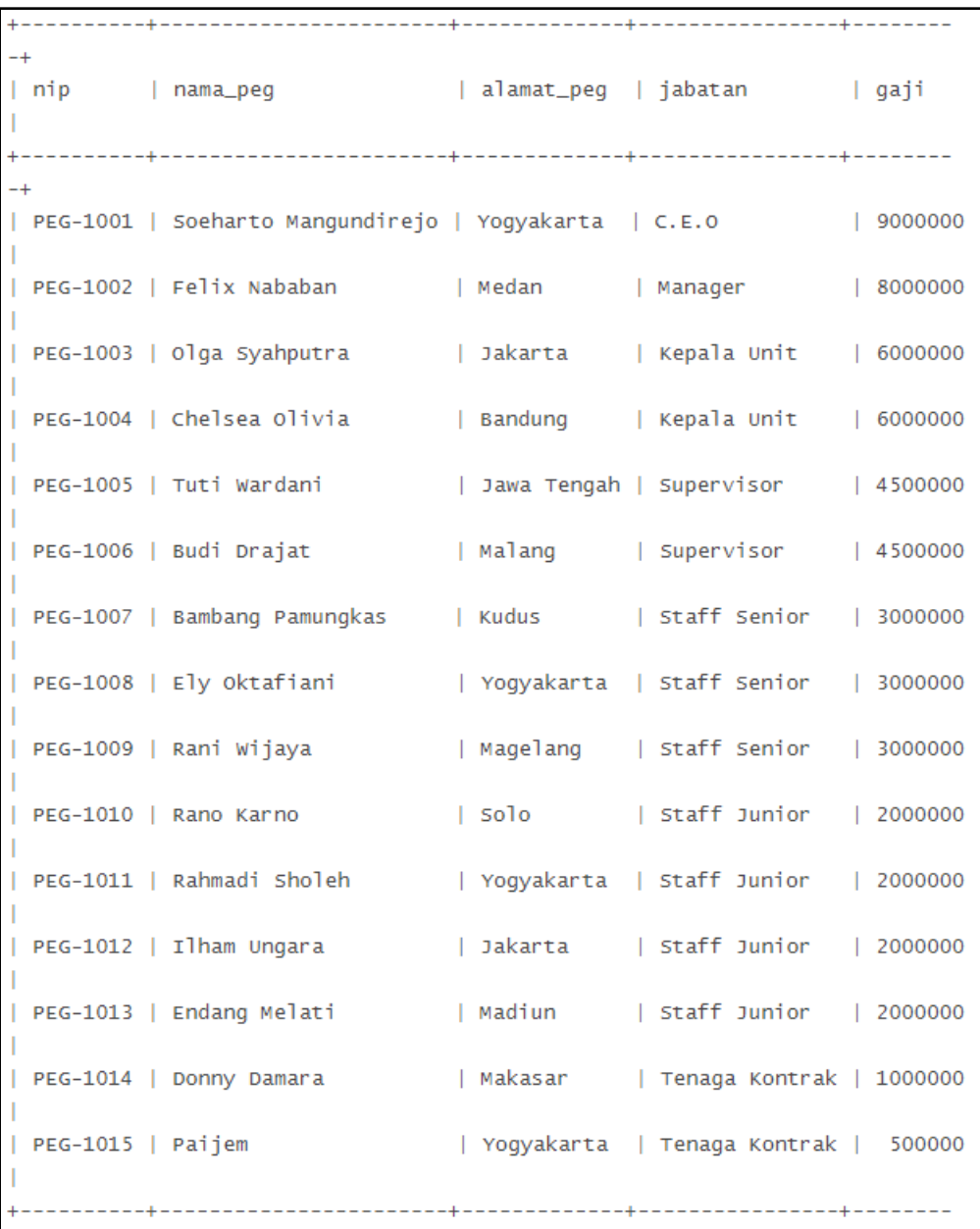

## 2. *Subquery* dengan Operator **ANY** (**SOME**)

Operator **ANY** hampir sama penggunaannya seperti **EXISTS**. Tetapi operator relasi yang digunakan biasanya selain = (sama dengan). Hal tersebut disebabkan apabila operator relasi = yang digunakan, maka sebetulnya fungsi operator **ANY** (**SOME**) sama seperti operator **IN**, sehingga kondisi seperti itu tidak dianjurkan karena lebih mudah pemahamannya apabila menggunakan operator **IN**.

Berikut adalah contoh penggunaan **ANY**.

**SELECT** nama\_peg, gaji **FROM** pegawai **WHERE** gaji < **ANY** (**SELECT** gaji **FROM** pegawai **WHERE** gaji > '2000000');

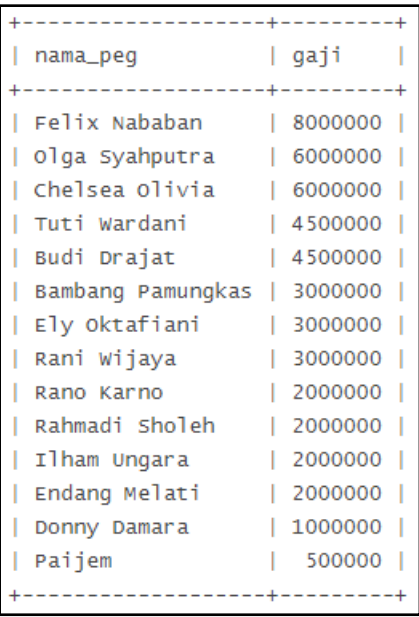

Pada *query* diatas dapat diperhatikan bahwa query **SELECT** yang berada di dalam kurung (sub *query*), pada *query* itu menjelaskan bahwa penampilan daftar nama pegawai yang gajinya lebih kecil daripada hasil sub *query-*nya.

3. *Subquery* dengan Operator **ALL**

Operator **ALL** digunakan untuk melakukan pembandingan dengan *subquery*. Kondisi dengan **ALL** menghasilkan nilai benar (**TRUE**) jika pembandingan menghasilkan nilai **TRUE** untuk setiap nilai dalam *subquery*.

Berikut adalah contoh penggunaan **ALL**.

**SELECT** nama\_peg, gaji **FROM** pegawai **WHERE** gaji < **ALL** (**SELECT** gaji **FROM** pegawai **WHERE** gaji > '2500000');

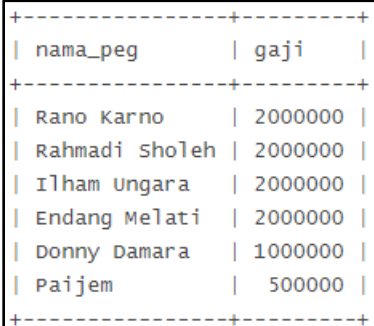

Contoh di samping menampilkan semua nama pegawai dan gaji yang dimana jumlah gajinya kurang dari 2,5 juta.

4. *Subquery* dengan Operator **IN**

Operator **IN** digunakan untuk menampilkan data yang hasilnya lebih dari satu. Berbeda dengan Operator '=' yang hanya menampilkan hasil yang cuma satu.

Berikut adalah format dari *subquery* **IN**.

**SELECT** namakolom **FROM** namatabel **WHERE** kondisi operasi perbandingan **IN** (*Subquery*);

5. *Subquery* dengan *Single Row*

*Single Row subquery* memberikan hasil hanya satu baris pada bagian *subquery*. Untuk *single row subquery* ini yang digunakan adalah operator pembanding seperti >, >=, <, <=, atau <> Contoh :

Menampilkan data guru yang memiliki jabatan sama dengan Roy.

**SELECT** nama\_guru, gelar **FROM** daftarguru **WHERE** gelar = (**SELECT** gelar **FROM** daftarguru **WHERE** nama\_guru = 'Roy');

6. Subquery dengan Multiple Rows

*Multiple Row Subquery* adalah *subquery* yang menghasilkan lebih dari satu baris data. Untuk *multiple row subquery*, yang digunakan adalah operator pembanding **IN**, **ANY** atau **ALL**. Contoh :

Menampilkan data karyawan yang bekerja pada bagian kasir atau pada ruang 5.

**SELECT** last\_name, first\_name, title **FROM** kary **WHERE** dept\_id **IN** (**SELECT** id **FROM** departemen **WHERE** name = 'KASIR' **OR** ruang  $id = 5$ );